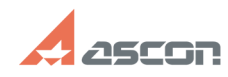

## **Схема создания пользовательски[..] Схема создания пользовательски[..]** 07/16/2024 14:52:24

## **FAQ Article Print Last update:** 11/01/2019 20:25:46

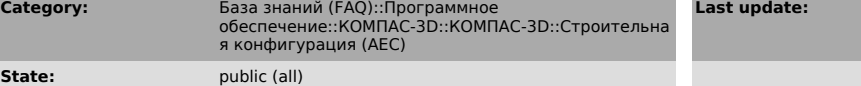

*Keywords*

пользовательские элементы, ПЭ, приложение ТХ, ОВ, ВК

## *Problem (public)*

Описание рекомендуемого порядка действий при создании пользовательских<br>элементов в каталогах приложений инженерных систем (Технология: ТХ,<br>Жизнеобеспечение: ОВ, Жизнеобеспечение: ВК)

## *Solution (public)*

Презентация - в прикрепленном файле.